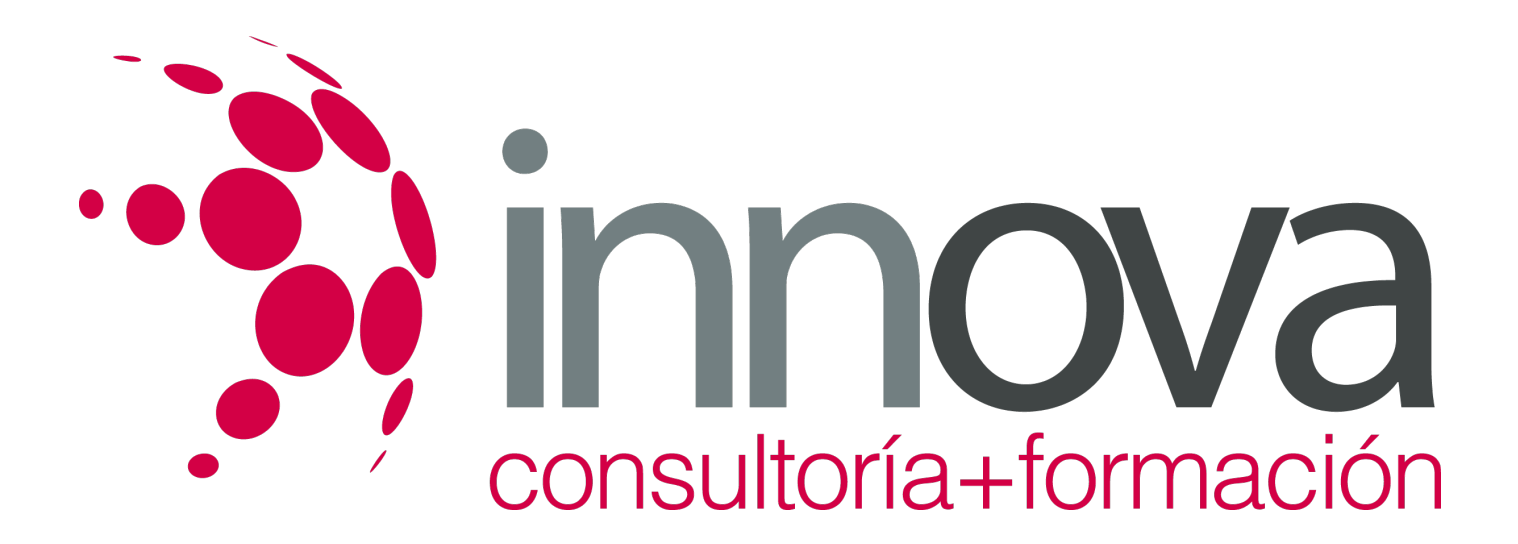

# **Gestión documental de los servicios de transporte por carretera**

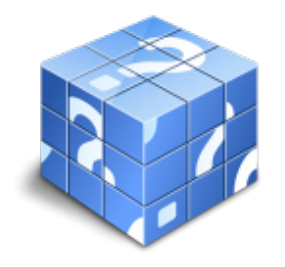

**Área:** COMERCIO Y MARKETING **Modalidad:** Teleformación **Duración:** 60 h **Precio:** 30.00€

[Curso Bonificable](https://innova.campusdeformacion.com/bonificaciones_ft.php) **[Contactar](https://innova.campusdeformacion.com/catalogo.php?id=25208#p_solicitud)** [Recomendar](https://innova.campusdeformacion.com/recomendar_curso.php?curso=25208&popup=0&url=/catalogo.php?id=25208#p_ficha_curso) [Matricularme](https://innova.campusdeformacion.com/solicitud_publica_curso.php?id_curso=25208)

# **CONTENIDOS**

**UNIDAD DIDÁCTICA 1. Documentación relativa a la clase de vehículo:**

####

1.1 Documentación del vehículo:

####

1.1.1 Permiso de circulación.

####

1.1.2 ITV (Inspecciones técnicas).

####

1.2 Aplicaciones informáticas en la gestión administrativa del transporte.

#### ####

1.3 Clase de vehículos según el tipo de servicio.

####

1.4 Pesos y dimensiones.

####

**UNIDAD DIDÁCTICA 2. Documentación relativa al conductor:**

#### ####

2.1 Obligaciones de los conductores de la actividad del transporte: reglamentación profesional.

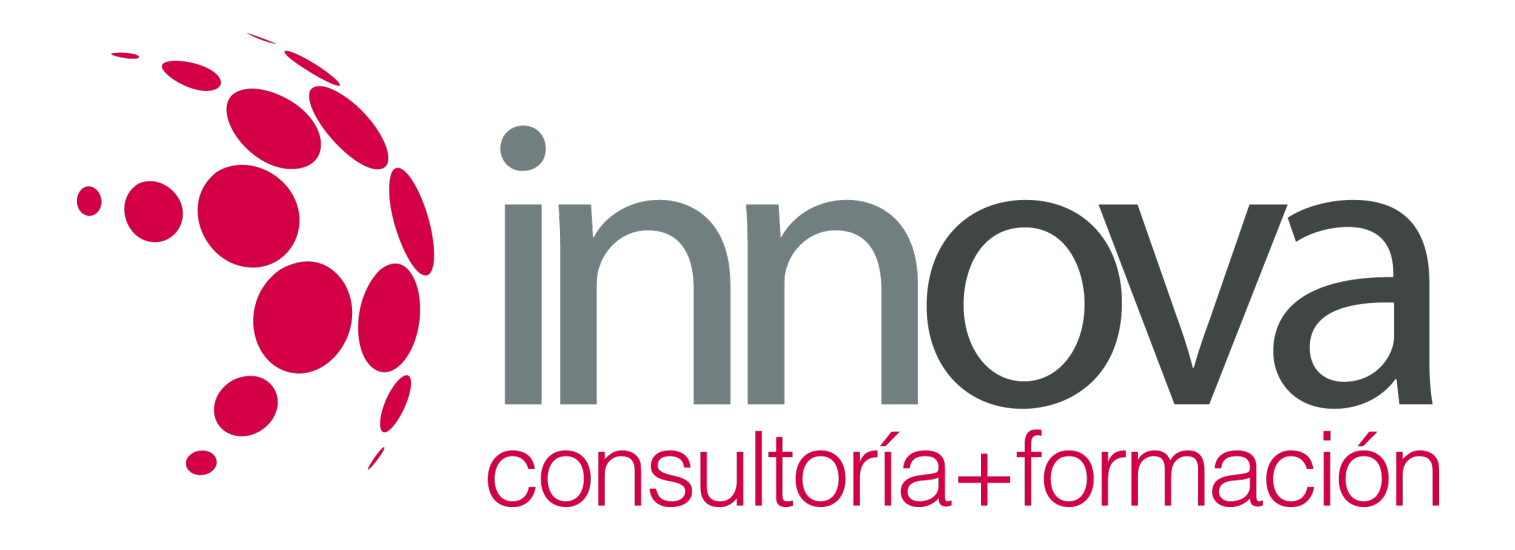

2.2 Certificado de conductor para conductores extranjeros extracomunitarios.

####

2.3 Documentación relativa al tacógrafo:

####

2.3.1 Discos diagrama de tacógrafo analógico.

####

2.3.2 Tarjeta de conductor de tacógrafo digital

####

2.3.3 Certificado de actividades

####

2.4 Capacitación y cualificación de los conductores (CAP): normativa reguladora

####

2.4.1 Cualificación inicial

####

2.4.2 Cualificación continua

####

2.5 Requisitos del conductor y del personal interviniente en transportes especiales.

####

2.6 Permisos de conducción:

#### ####

2.6.1 Vehículos de mercancías.

####

2.6.2 Vehículos de viajeros.

#### ####

2.7 Contratación laboral de distintas categorías de trabajadores de transporte:

#### ####

2.7.1 Forma de los contratos.

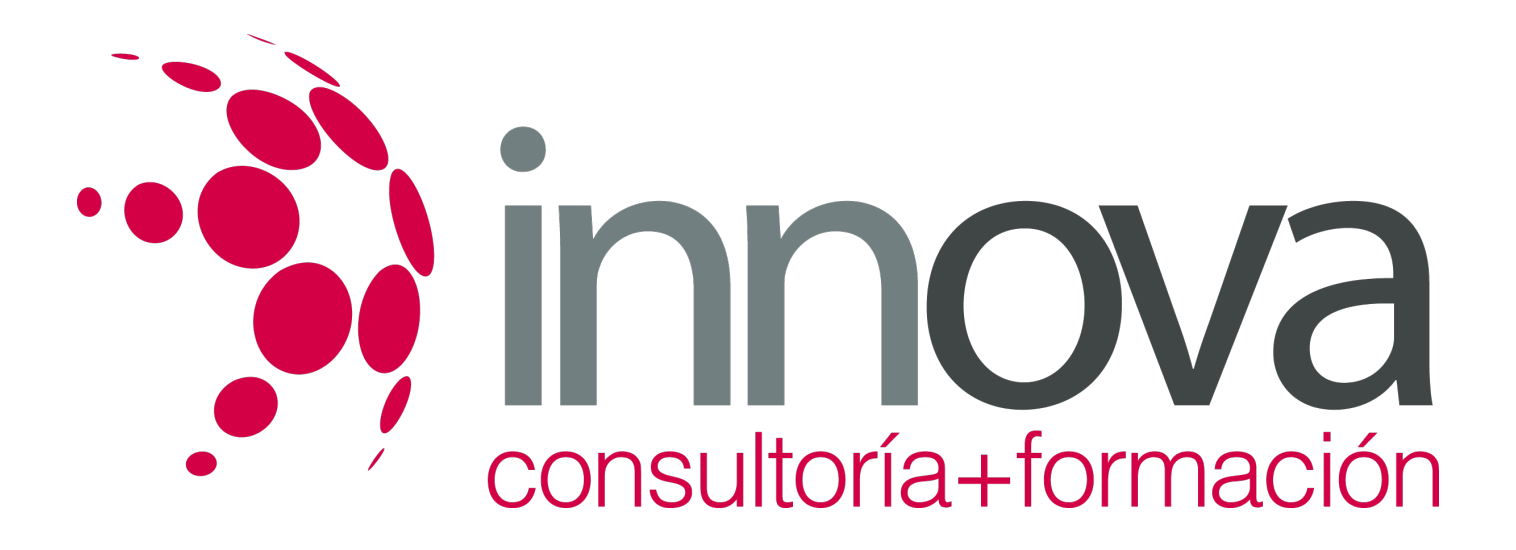

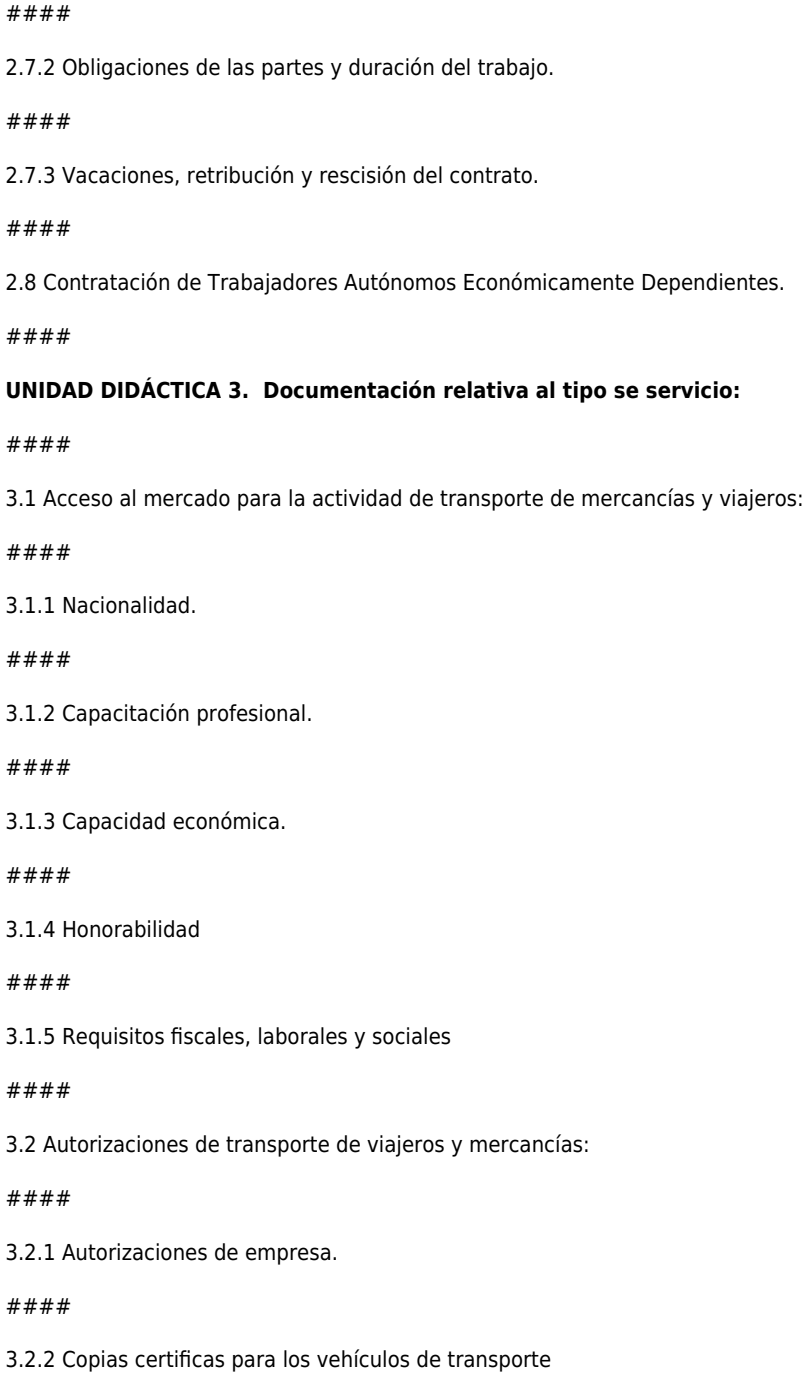

3.3 Autorizaciones de transporte público.

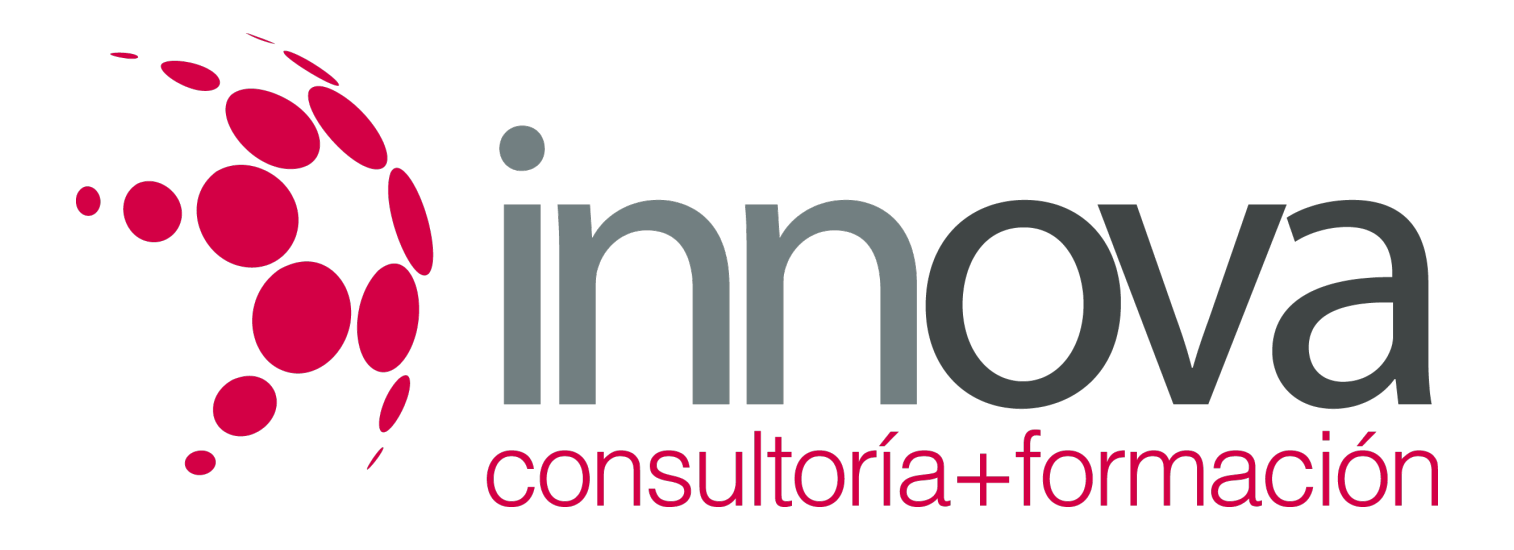

3.4 Autorizaciones de transporte privado complementario.

####

3.5 Concesiones administrativas en materia de transporte por carretera.

#### ####

3.6 Documentación relativa al transporte de mercancías peligrosas.

#### ####

3.7 Libro de ruta.

- ####
- 3.8 Libro y hojas de reclamaciones.

#### ####

3.9 Documento de control.

####

3.10 Organismos e instituciones competentes en el transporte por carretera: local, autonómico y nacional.

#### ####

3.11 Inspección y régimen sancionador en el ámbito del transporte por carretera:

####

3.11.1 Ámbito de inspección del Ministerio de Fomento.

#### ####

3.11.2 Ámbito de inspección de las Comunidades Autónomas.

#### ####

3.11.3 Infracciones muy graves.

#### ####

3.11.4 Infracciones graves.

#### ####

3.11.5 Infracciones leves.

#### ####

3.11.6 Tipos de sanciones.

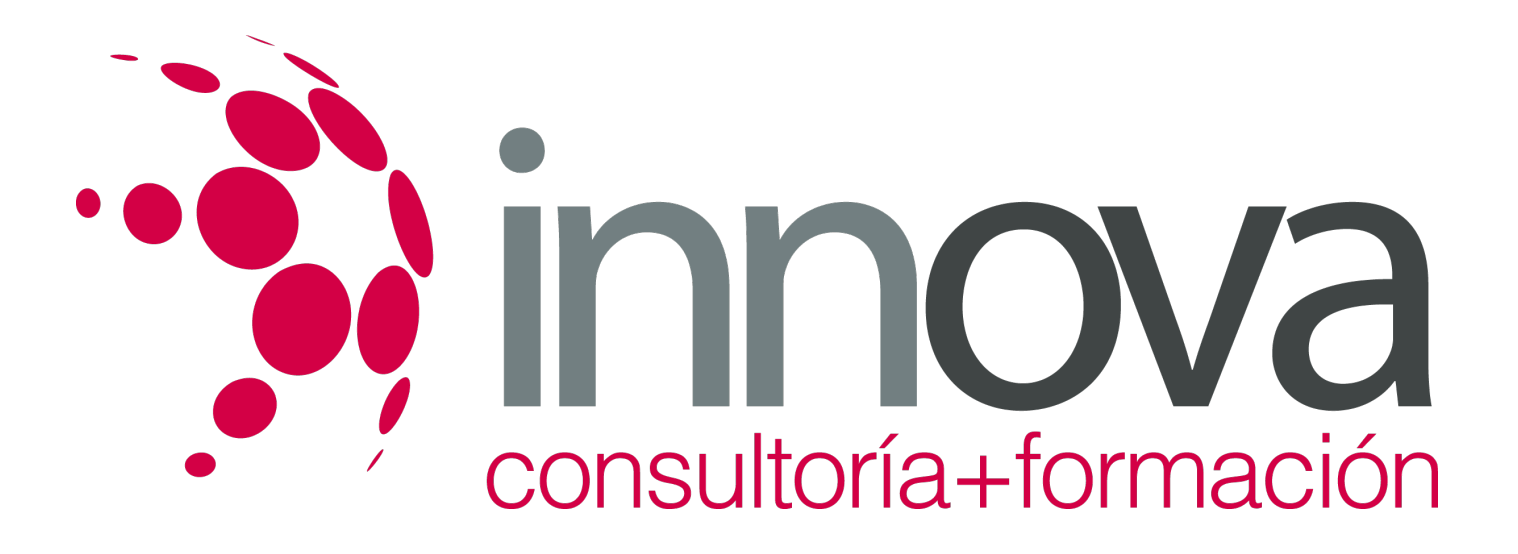

3.11.7 Procedimiento administrativo sancionador.

## **METODOLOGIA**

- **Total libertad de horarios** para realizar el curso desde cualquier ordenador con conexión a Internet, **sin importar el sitio desde el que lo haga**. Puede comenzar la sesión en el momento del día que le sea más conveniente y dedicar el tiempo de estudio que estime más oportuno.
- En todo momento contará con un el **asesoramiento de un tutor personalizado** que le guiará en su proceso de aprendizaje, ayudándole a conseguir los objetivos establecidos.
- **Hacer para aprender**, el alumno no debe ser pasivo respecto al material suministrado sino que debe participar, elaborando soluciones para los ejercicios propuestos e interactuando, de forma controlada, con el resto de usuarios.
- **El aprendizaje se realiza de una manera amena y distendida**. Para ello el tutor se comunica con su alumno y lo motiva a participar activamente en su proceso formativo. Le facilita resúmenes teóricos de los contenidos y, va controlando su progreso a través de diversos ejercicios como por ejemplo: test de autoevaluación, casos prácticos, búsqueda de información en Internet o participación en debates junto al resto de compañeros.
- **Los contenidos del curso se actualizan para que siempre respondan a las necesidades reales del mercado.** El departamento multimedia incorpora gráficos, imágenes, videos, sonidos y elementos interactivos que complementan el aprendizaje del alumno ayudándole a finalizar el curso con éxito.

### **REQUISITOS**

Los requisitos técnicos mínimos son:

- Navegador Microsoft Internet Explorer 5.5 o superior, con plugin de Flash, cookies y JavaScript habilitados. No se garantiza su óptimo funcionamiento en otros navegadores como Firefox, Netscape, Mozilla, etc.
- Resolución de pantalla de 800x600 y 16 bits de color o superior.
- Procesador Pentium II a 300 Mhz o superior.
- 32 Mbytes de RAM o superior.